## JoystickSend

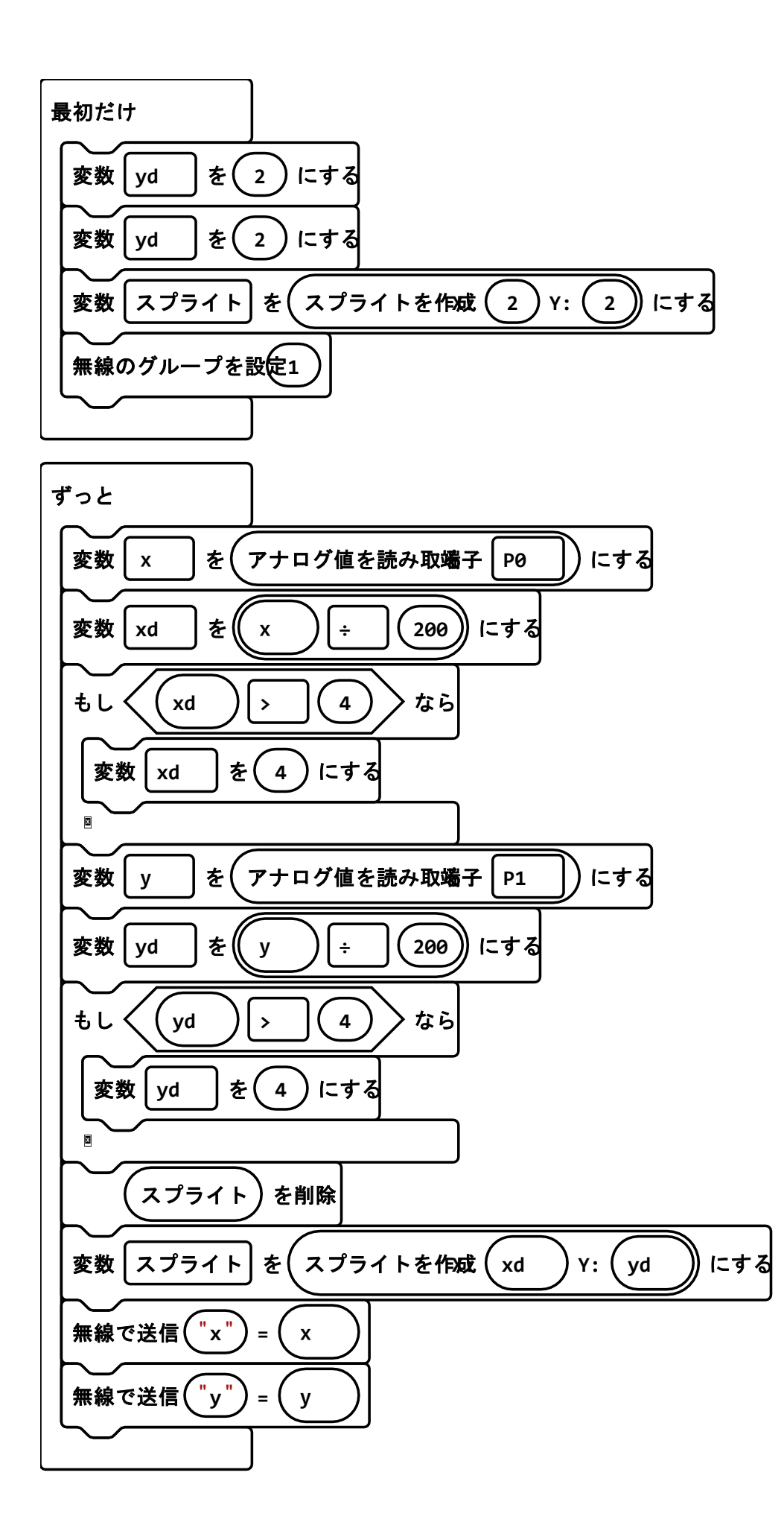

## 拡張機能

- radio, \*
- microphone, \*
- servo, \*